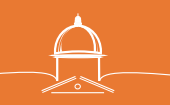

## **Texte du tutoriel**

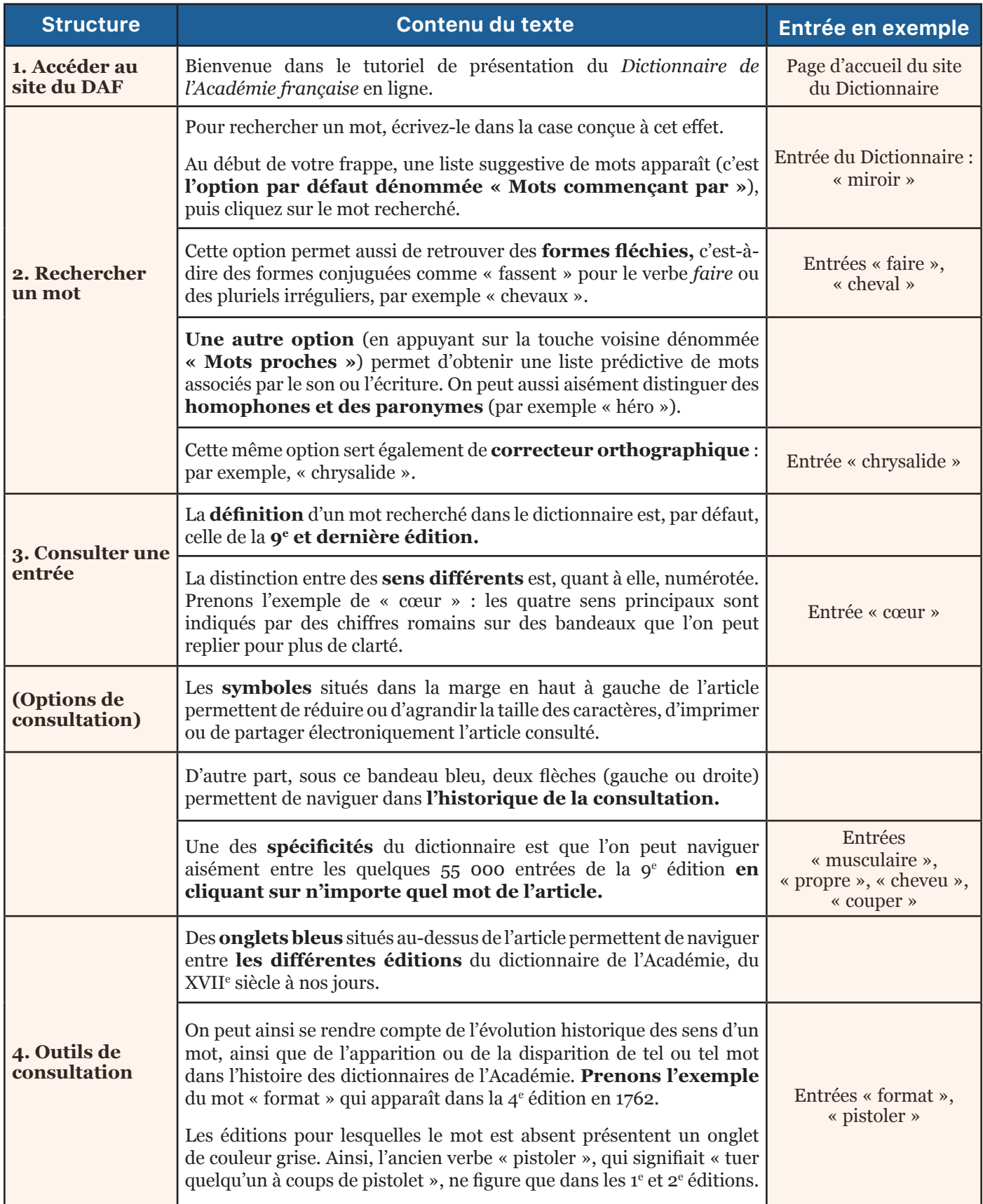

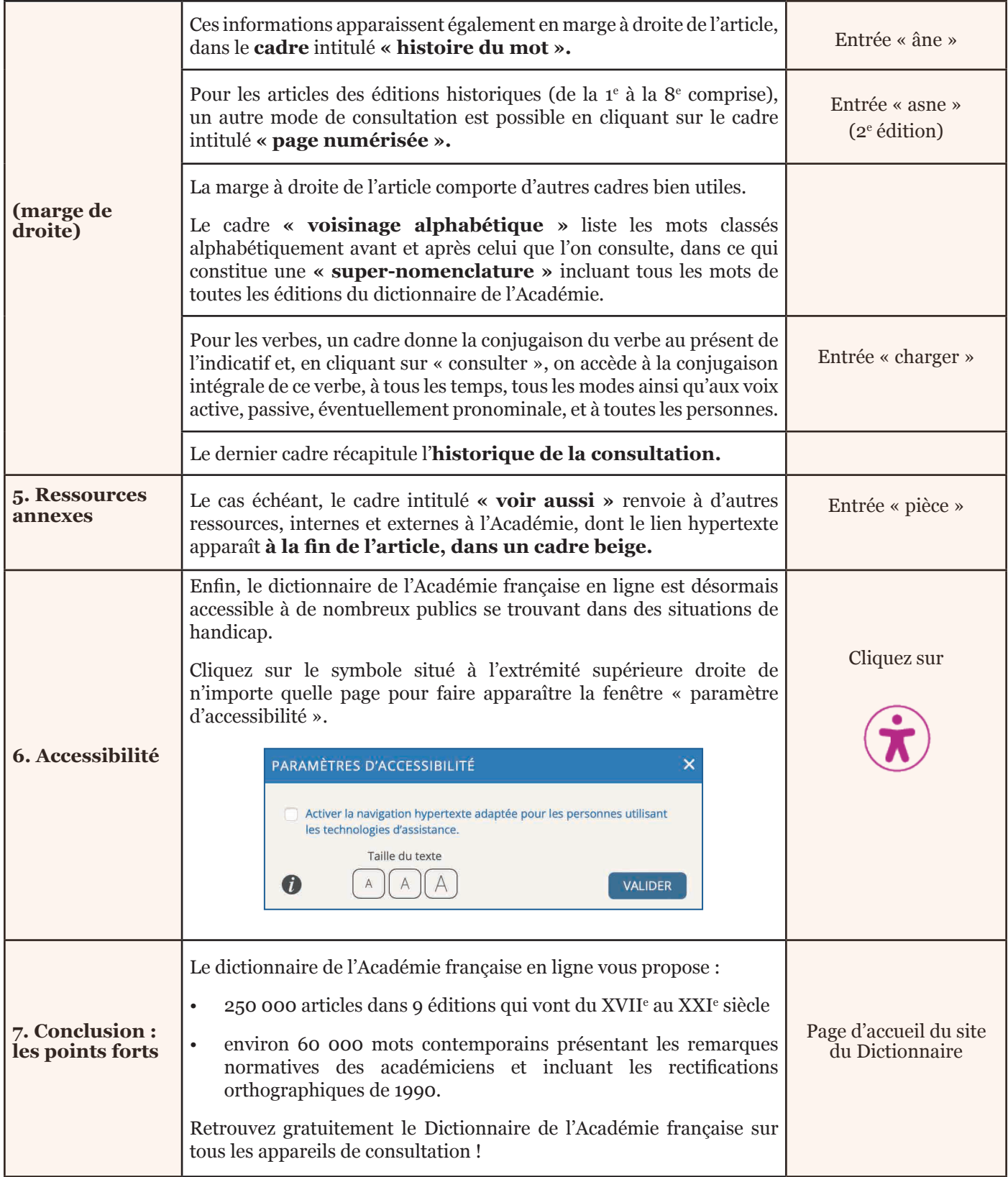

## [www.dictionnaire-academie.fr](http://www.dictionnaire-academie.fr)